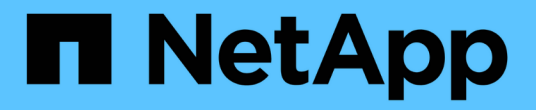

## 準備**Windows**主機進行移轉

ONTAP 7-Mode Transition

NetApp December 19, 2023

This PDF was generated from https://docs.netapp.com/zh-tw/ontap-7mode-transition/sanhost/concept\_what\_the\_inventory\_collect\_tool\_is.html on December 19, 2023. Always check docs.netapp.com for the latest.

目錄

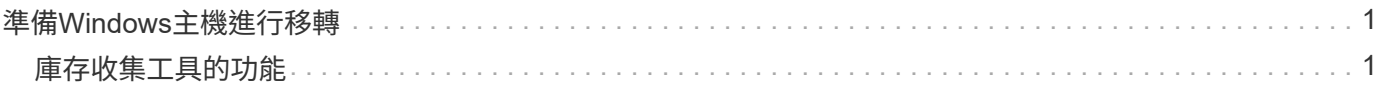

# <span id="page-2-0"></span>準備**Windows**主機進行移轉

您必須先執行一些步驟、才能將Windows主機從Data ONTAP 以7-Mode運作的VMware主 機移轉至叢集Data ONTAP 式VMware主機。

此程序適用於複本型轉換和無複本轉換。

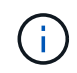

如果您使用的是Windows 2003、則必須升級至Windows 2008。Windows 2003不支援Host Remediation Tool(HRT)、需要Windows 2008或更新版本才能正常運作。

#### 步驟

1. 識別正在轉換的LUN的LUN序號、LUN ID及對應的Windows實體磁碟編號。

- 如果您的系統執行Data ONTAP 的是SetsDSM、請使用Data ONTAP 「SetDSM Management Extension嵌入式管理單元」(可透過伺服器管理程式或「Get-SanDisk」Windows PowerShell Cmdlet 存取)。
- 如果您的系統執行MSDSM、請使用庫存收集工具(ICT)。
- 2. 準備好在轉換完成後讓主機看到LUN。
	- 如果要轉換的LUN是FC或FCoE LUN、請建立或修改Fabric分區。
	- 如果要轉換的LUN是iSCSI LUN、請建立iSCSI工作階段、以連線至叢集Data ONTAP 式的等化控制器。
- 3. 使用ICT來產生庫存評估工作簿。

相關資訊

["SAN](https://docs.netapp.com/ontap-9/topic/com.netapp.doc.dot-cm-sanconf/home.html)[組態](https://docs.netapp.com/ontap-9/topic/com.netapp.doc.dot-cm-sanconf/home.html)["](https://docs.netapp.com/ontap-9/topic/com.netapp.doc.dot-cm-sanconf/home.html)

### <span id="page-2-1"></span>庫存收集工具的功能

庫存收集工具(ICT)是獨立公用程式、可收集有關7-Mode儲存控制器、連接控制器的主 機、以及這些主機上執行的應用程式的組態與庫存資訊、以評估這些系統的轉換準備程 度。您可以使用ICT來產生有關LUN及轉換所需組態的資訊。

ICT會產生\_庫存評估工作簿\_和庫存報告XML檔案、其中包含儲存設備和主機系統的組態詳細資料。

ICT適用於ESXi、5.x、ESXi 6.x及Windows主機。

#### 版權資訊

Copyright © 2023 NetApp, Inc. 版權所有。台灣印製。非經版權所有人事先書面同意,不得將本受版權保護文件 的任何部分以任何形式或任何方法(圖形、電子或機械)重製,包括影印、錄影、錄音或儲存至電子檢索系統 中。

由 NetApp 版權資料衍伸之軟體必須遵守下列授權和免責聲明:

此軟體以 NETAPP「原樣」提供,不含任何明示或暗示的擔保,包括但不限於有關適售性或特定目的適用性之 擔保,特此聲明。於任何情況下,就任何已造成或基於任何理論上責任之直接性、間接性、附隨性、特殊性、懲 罰性或衍生性損害(包括但不限於替代商品或服務之採購;使用、資料或利潤上的損失;或企業營運中斷),無 論是在使用此軟體時以任何方式所產生的契約、嚴格責任或侵權行為(包括疏忽或其他)等方面,NetApp 概不 負責,即使已被告知有前述損害存在之可能性亦然。

NetApp 保留隨時變更本文所述之任何產品的權利,恕不另行通知。NetApp 不承擔因使用本文所述之產品而產 生的責任或義務,除非明確經過 NetApp 書面同意。使用或購買此產品並不會在依據任何專利權、商標權或任何 其他 NetApp 智慧財產權的情況下轉讓授權。

本手冊所述之產品受到一項(含)以上的美國專利、國外專利或申請中專利所保障。

有限權利說明:政府機關的使用、複製或公開揭露須受 DFARS 252.227-7013(2014 年 2 月)和 FAR 52.227-19(2007 年 12 月)中的「技術資料權利 - 非商業項目」條款 (b)(3) 小段所述之限制。

此處所含屬於商業產品和 / 或商業服務(如 FAR 2.101 所定義)的資料均為 NetApp, Inc. 所有。根據本協議提 供的所有 NetApp 技術資料和電腦軟體皆屬於商業性質,並且完全由私人出資開發。 美國政府對於該資料具有 非專屬、非轉讓、非轉授權、全球性、有限且不可撤銷的使用權限,僅限於美國政府為傳輸此資料所訂合約所允 許之範圍,並基於履行該合約之目的方可使用。除非本文另有規定,否則未經 NetApp Inc. 事前書面許可,不得 逕行使用、揭露、重製、修改、履行或展示該資料。美國政府授予國防部之許可權利,僅適用於 DFARS 條款 252.227-7015(b) (2014年2月) 所述權利。

商標資訊

NETAPP、NETAPP 標誌及 <http://www.netapp.com/TM> 所列之標章均為 NetApp, Inc. 的商標。文中所涉及的所 有其他公司或產品名稱,均為其各自所有者的商標,不得侵犯。